# **iNNvestigate Documentation**

*Release not set*

**Maximilian Alber**

**Jan 23, 2019**

# Contents:

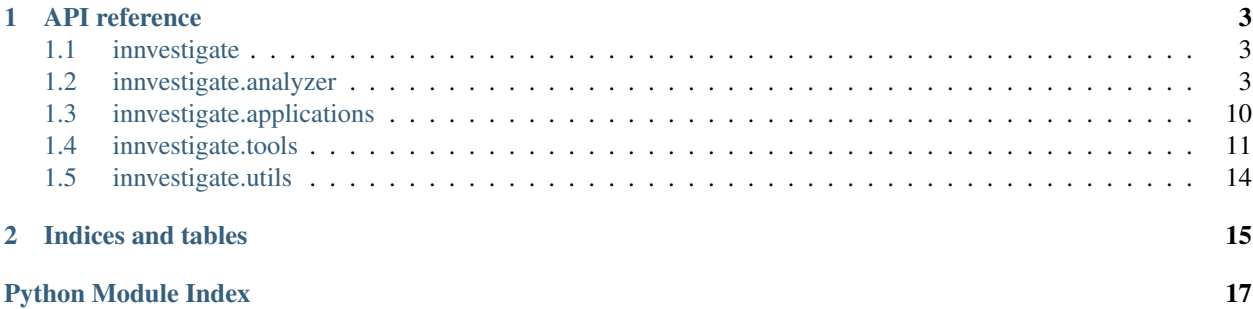

This is the API documentation for the iNNvestigate library. It contains a references for the most important functions and classes of the library. For a usage guide and more information about the interplay of the componentes please visit the [GitHub repo.](https://github.com/albermax/innvestigate)

# CHAPTER 1

### API reference

### <span id="page-6-5"></span><span id="page-6-1"></span><span id="page-6-0"></span>**1.1 innvestigate**

innvestigate.analyzer.**create\_analyzer**(*name*, *model*, *\*\*kwargs*) Instantiates the analyzer with the name 'name'

This convenience function takes an analyzer name creates the respective analyzer.

Alternatively analyzers can be created directly by instantiating the respective classes.

#### **Parameters**

- **name** Name of the analyzer.
- **model** The model to analyze, passed to the analyzer's \_\_init\_\_.
- **kwargs** Additional parameters for the analyzer's .

Returns An instance of the chosen analyzer.

Raises **KeyError** – If there is no analyzer with the passed name.

### <span id="page-6-2"></span>**1.2 innvestigate.analyzer**

### <span id="page-6-4"></span>**1.2.1 Interface and base code**

- **exception** innvestigate.analyzer.base.**NotAnalyzeableModelException** Indicates that the model cannot be analyzed by an analyzer.
- <span id="page-6-3"></span>**class** innvestigate.analyzer.base.**AnalyzerBase**(*model*, *disable\_model\_checks=False*) The basic interface of an iNNvestigate analyzer.

This class defines the basic interface for analyzers:

```
>>> model = create_keras_model()
>>> a = Analyzer(model)
>>> a.fit(X_train) # If analyzer needs training.
>>> analysis = a.analyze(X_test)
>>>
\rightarrow\rightarrow state = a.save()
>>> a_new = A.load(*state)
>>> analysis = a_new.analyze(X_test)
```
#### **Parameters**

- **model** A Keras model.
- **disable model checks** Do not execute model checks that enforce compatibility of analyzer and model.

Note: To develop a new analyzer derive from [AnalyzerNetworkBase](#page-8-0).

#### **analyze**(*X*)

Analyze the behavior of model on input *X*.

Parameters **X** – Input as expected by model.

#### **fit**(*\*args*, *\*\*kwargs*)

Stub that eats arguments. If an analyzer needs training include  $Train$ .

Parameters **disable\_no\_training\_warning** – Do not warn if this function is called despite no training is needed.

#### **fit\_generator**(*\*args*, *\*\*kwargs*)

Stub that eats arguments. If an analyzer needs training include  $TrainerMixin$ .

- Parameters **disable\_no\_training\_warning** Do not warn if this function is called despite no training is needed.
- **static load**(*class\_name*, *state*)

Resembles an analyzer from the state created by analyzer.save().

#### Parameters

- **class\_name** The analyzer's class name.
- **state** The analyzer's state.

#### **static load\_npz**(*fname*)

Resembles an analyzer from the file created by analyzer.save\_npz().

Parameters **fname** – The file's name.

#### **save**()

Save state of analyzer, can be passed to Analyzer.load() to resemble the analyzer.

Returns The class name and the state.

**save\_npz**(*fname*)

Save state of analyzer, can be passed to Analyzer. load\_npz() to resemble the analyzer.

Parameters **fname** – The file's name.

#### <span id="page-7-0"></span>**class** innvestigate.analyzer.base.**TrainerMixin**

Mixin for analyzer that adapt to data.

<span id="page-8-4"></span>This convenience interface exposes a Keras like training routing to the user.

**fit**(*X=None*, *batch\_size=32*, *\*\*kwargs*) Takes the same parameters as Keras's model.fit() function.

**fit\_generator**(*\*args*, *\*\*kwargs*)

Takes the same parameters as Keras's model.fit\_generator() function.

#### **class** innvestigate.analyzer.base.**OneEpochTrainerMixin**

Exposes the same interface and functionality as  $Train$  except that the training is limited to one epoch.

```
fit(*args, **kwargs)
     Same interface as fit()TrainerMixin except that the parameter epoch is fixed to 1.
```
#### <span id="page-8-2"></span>**fit\_generator**(*\*args*, *\*\*kwargs*)

Same interface as fit generator() of [TrainerMixin](#page-7-0) except that the parameter epoch is fixed to 1.

<span id="page-8-0"></span>**class** innvestigate.analyzer.base.**AnalyzerNetworkBase**(*model*, *neu-*

*ron\_selection\_mode='max\_activation'*, *allow\_lambda\_layers=False*, *\*\*kwargs*)

Convenience interface for analyzers.

This class provides helpful functionality to create analyzer's. Basically it:

- takes the input model and adds a layer that selects the desired output neuron to analyze.
- passes the new model to create analysis() which should return the analysis as Keras tensors.
- compiles the function and serves the output to  $analyze()$  calls.
- allows \_create\_analysis() to return tensors that are intercept for debugging purposes.

#### **Parameters**

- **neuron\_selection\_mode** How to select the neuron to analyze. Possible values are 'max activation', 'index' for the neuron (expects indices at  $analyze()$  calls), 'all' take all neurons.
- **allow\_lambda\_layers** Allow the model to contain lambda layers.

#### <span id="page-8-3"></span>**analyze**(*X*, *neuron\_selection=None*)

Same interface as Analyzer besides

Parameters **neuron\_selection** – If neuron\_selection\_mode is 'index' this should be an integer with the index for the chosen neuron.

#### **create\_analyzer\_model**()

Creates the analyze functionality. If not called beforehand it will be called by  $\alpha n a \lambda y z e(t)$ .

**class** innvestigate.analyzer.base.**ReverseAnalyzerBase**(*model*, *reverse\_verbose=False*,

*reverse\_clip\_values=False*, *reverse\_project\_bottleneck\_layers=False*, *reverse\_check\_min\_max\_values=False*, *reverse\_check\_finite=False*, *reverse\_keep\_tensors=False*, *reverse\_reapply\_on\_copied\_layers=False*, *\*\*kwargs*)

Convenience class for analyzers that revert the model's structure.

<span id="page-9-1"></span>This class contains many helper functions around the graph reverse function innvestigate.utils. keras.graph.reverse\_model().

The deriving classes should specify how the graph should be reverted by implementing the following functions:

• \_ reverse\_mapping(layer)() given a layer this function returns a reverse mapping for the layer as specified in innvestigate.utils.keras.graph.reverse\_model() or None.

This function can be implemented, but it is encouraged to implement a default mapping and add additional changes with the function add conditional reverse mapping() (see below).

The default behavior is finding a conditional mapping (see below), if none is found, \_default\_reverse\_mapping() is applied.

- default\_reverse\_mapping() defines the default reverse mapping.
- head mapping() defines how the outputs of the model should be instantiated before the are passed to the reversed network.

Furthermore other parameters of the function innvestigate.utils.keras.graph. reverse\_model() can be changed by setting the according parameters of the init function:

#### **Parameters**

- **reverse** verbose Print information on the reverse process.
- **reverse\_clip\_values** Clip the values that are passed along the reverted network. Expects tuple (min, max).
- **reverse\_project\_bottleneck\_layers** Project the value range of bottleneck tensors in the reverse network into another range.
- **reverse\_check\_min\_max\_values** Print the min/max values observed in each tensor along the reverse network whenever analyze() is called.
- **reverse\_check\_finite** Check if values passed along the reverse network are finite.
- **reverse\_keep\_tensors** Keeps the tensors created in the backward pass and stores them in the attribute reversed tensors.
- **reverse\_reapply\_on\_copied\_layers** See innvestigate.utils. keras.graph.reverse\_model().

### <span id="page-9-0"></span>**1.2.2 Gradient methods**

**class** innvestigate.analyzer.gradient\_based.**BaselineGradient**(*model*, *postprocess=None*, *\*\*kwargs*)

Gradient analyzer based on build-in gradient.

Returns as analysis the function value with respect to the input. The gradient is computed via the build in function. Is mainly used for debugging purposes.

#### Parameters **model** – A Keras model.

```
class innvestigate.analyzer.gradient_based.Gradient(model, postprocess=None,
                                                       **kwargs)
```
Gradient analyzer.

Returns as analysis the function value with respect to the input. The gradient is computed via the librarie's network reverting.

Parameters **model** – A Keras model.

<span id="page-10-1"></span>**class** innvestigate.analyzer.gradient\_based.**InputTimesGradient**(*model*, *\*\*kwargs*) Input\*Gradient analyzer. Parameters **model** – A Keras model. **class** innvestigate.analyzer.gradient\_based.**Deconvnet**(*model*, *\*\*kwargs*) Deconvnet analyzer. Applies the "deconvnet" algorithm to analyze the model. Parameters **model** – A Keras model. **class** innvestigate.analyzer.gradient\_based.**GuidedBackprop**(*model*, *\*\*kwargs*) Guided backprop analyzer. Applies the "guided backprop" algorithm to analyze the model. Parameters **model** – A Keras model. **class** innvestigate.analyzer.gradient\_based.**IntegratedGradients**(*model*, *steps=64*, *\*\*kwargs*) Integrated gradient analyzer. Applies the "integrated gradient" algorithm to analyze the model. **Parameters** • **model** – A Keras model. • **steps** – Number of steps to use average along integration path. **class** innvestigate.analyzer.gradient\_based.**SmoothGrad**(*model*, *augment\_by\_n=64*, *\*\*kwargs*) Smooth grad analyzer. Applies the "smooth grad" algorithm to analyze the model.

**Parameters** 

- **model** A Keras model.
- **augment\_by\_n** Number of distortions to average for smoothing.

### <span id="page-10-0"></span>**1.2.3 Layer-wise relevance propagation**

**class** innvestigate.analyzer.relevance\_based.relevance\_analyzer.**BaselineLRPZ**(*model*,

*\*\*kwargs*)

LRPZ analyzer - for testing purpose only.

Applies the "LRP-Z" algorithm to analyze the model. Based on the gradient times the input formula. This formula holds only for ReLU/MaxPooling networks, for which LRP-Z collapses into the stated formula.

Parameters **model** – A Keras model.

```
class innvestigate.analyzer.relevance_based.relevance_analyzer.LRP(model,
```
*\*args*, *\*\*kwargs*)

Base class for LRP-based model analyzers

**Parameters** 

• **model** – A Keras model.

<span id="page-11-0"></span>• **rule** – A rule can be a string or a Rule object, lists thereof or a list of conditions [(Condition, Rule), ... ] gradient. • **input\_layer\_rule** – either a Rule object, atuple of (low, high) the min/max pixel values of the inputs **create\_rule\_mapping**(*layer*, *reverse\_state*) **class** innvestigate.analyzer.relevance\_based.relevance\_analyzer.**LRPZ**(*model*, *\*args*, *\*\*kwargs*) **class** innvestigate.analyzer.relevance\_based.relevance\_analyzer.**LRPZIgnoreBias**(*model*, *\*args*, *\*\*kwargs*) **class** innvestigate.analyzer.relevance\_based.relevance\_analyzer.**LRPEpsilon**(*model*, *epsilon=1e-07*, *bias=True*, *\*args*, *\*\*kwargs*) **class** innvestigate.analyzer.relevance\_based.relevance\_analyzer.**LRPEpsilonIgnoreBias**(*model*,  $epsilon$ <sup>=</sup> *07*, *\*args*, *\*\*kwargs*) **class** innvestigate.analyzer.relevance\_based.relevance\_analyzer.**LRPWSquare**(*model*, *\*args*, *\*\*kwargs*) **class** innvestigate.analyzer.relevance\_based.relevance\_analyzer.**LRPFlat**(*model*, *\*args*, *\*\*kwargs*) **class** innvestigate.analyzer.relevance\_based.relevance\_analyzer.**LRPAlphaBeta**(*model*, *alpha=None*, *beta=None*, *bias=True*, *\*args*, *\*\*kwargs*) Base class for LRP AlphaBeta **class** innvestigate.analyzer.relevance\_based.relevance\_analyzer.**LRPAlpha2Beta1**(*model*, *\*args*, *\*\*kwargs*) **class** innvestigate.analyzer.relevance\_based.relevance\_analyzer.**LRPAlpha2Beta1IgnoreBias**(*model*, *\*args*, *\*\*kwargs*) **class** innvestigate.analyzer.relevance\_based.relevance\_analyzer.**LRPAlpha1Beta0**(*model*, *\*args*, *\*\*kwargs*) **class** innvestigate.analyzer.relevance\_based.relevance\_analyzer.**LRPAlpha1Beta0IgnoreBias**(*model*, *\*args*, *\*\*kwargs*)

```
class innvestigate.analyzer.relevance_based.relevance_analyzer.LRPZPlus(model,
                                                                                    *args,
                                                                                    **kwargs)
class innvestigate.analyzer.relevance_based.relevance_analyzer.LRPZPlusFast(model,
                                                                                         *args,
                                                                                         **kwargs)
    The ZPlus rule is a special case of the AlphaBetaRule for alpha=1, beta=0 and assumes inputs x \ge 0.
class innvestigate.analyzer.relevance_based.relevance_analyzer.LRPSequentialPresetA(model,
                                                                                                  ep-
                                                                                                  silon=0.1,
                                                                                                  *args,
                                                                                                  **kwargs)
class innvestigate.analyzer.relevance_based.relevance_analyzer.LRPSequentialPresetB(model,
                                                                                                  ep-
                                                                                                  silon=0.1,
                                                                                                  *args,
                                                                                                  **kwargs)
class innvestigate.analyzer.relevance_based.relevance_analyzer.LRPSequentialPresetAFlat(model,
                                                                                                       *args,
                                                                                                       **kwargs)
class innvestigate.analyzer.relevance_based.relevance_analyzer.LRPSequentialPresetBFlat(model,
                                                                                                       *args,
                                                                                                       **kwargs)
```
### <span id="page-12-0"></span>**1.2.4 Pattern methods**

```
class innvestigate.analyzer.pattern_based.PatternNet(model, patterns=None, pat-
                                                              tern_type=None, **kwargs)
    PatternNet analyzer.
```
Applies the "PatternNet" algorithm to analyze the model's predictions.

#### **Parameters**

- **model** A Keras model.
- **patterns** Pattern computed by innvestigate.tools.PatternComputer. If None fit() needs to be called.
- **allow\_lambda\_layers** Approximate lambda layers with the gradient.
- **reverse\_project\_bottleneck\_layers** Project the analysis vector into range [-1, +1]. (default: True)

```
class innvestigate.analyzer.pattern_based.PatternAttribution(model, pat-
                                                                 terns=None, pat-
                                                                 tern_type=None,
                                                                  **kwargs)
```
PatternAttribution analyzer.

Applies the "PatternNet" algorithm to analyze the model's predictions.

**Parameters** 

• **model** – A Keras model.

- <span id="page-13-5"></span>• **patterns** – Pattern computed by innvestigate.tools.PatternComputer. If None  $fit()$  needs to be called.
- **allow\_lambda\_layers** Approximate lambda layers with the gradient.
- **reverse\_project\_bottleneck\_layers** Project the analysis vector into range  $[-1, +1]$ . (default: True)

### <span id="page-13-2"></span>**1.2.5 Deep Taylor**

```
class innvestigate.analyzer.deeptaylor.DeepTaylor(model, *args, **kwargs)
```

```
class innvestigate.analyzer.deeptaylor.BoundedDeepTaylor(model, low=None,
                                                           high=None, **kwargs)
```
This class implements the DeepTaylor algorithm for neural networks with ReLU activation and bounded input ranges.

Currently no batch-norm layers are supported.

#### **Parameters**

- **low** Lowest value of the input range. See Z\_B rule.
- **high** Highest value of the input range. See Z B rule.

### <span id="page-13-1"></span>**1.2.6 DeepLIFT**

```
class innvestigate.analyzer.deeplift.DeepLIFTWrapper(model, **kwargs)
```
**analyze**(*X*, *neuron\_selection=None*) Same interface as Analyzer besides

> **Parameters neuron selection** – If neuron selection mode is 'index' this should be an integer with the index for the chosen neuron.

**create\_deep\_lift\_func**()

### <span id="page-13-3"></span>**1.2.7 Misc**

```
class innvestigate.analyzer.misc.Random(model, stddev=1, **kwargs)
```

```
class innvestigate.analyzer.misc.Input(model, neuron_selection_mode='max_activation',
                                              allow_lambda_layers=False, **kwargs)
```
### <span id="page-13-0"></span>**1.3 innvestigate.applications**

### <span id="page-13-4"></span>**1.3.1 Imagenet**

Example applications for image classifcation.

Each function returns a pretrained ImageNet model. The models are based on keras.applications models and contain additionally pretrained patterns.

The returned dictionary contains the following keys: model, in, sm\_out, out, image\_shape, color\_coding, preprocess\_f, patterns.

<span id="page-14-2"></span>Function parameters:

param load\_weights Download or access cached weights.

param load\_patterns Download or access cached patterns.

innvestigate.applications.imagenet.**vgg16**(*load\_weights=False*, *load\_patterns=False*) innvestigate.applications.imagenet.**vgg19**(*load\_weights=False*, *load\_patterns=False*) innvestigate.applications.imagenet.**resnet50**(*load\_weights=False*, *load\_patterns=False*) innvestigate.applications.imagenet.**inception\_v3**(*load\_weights=False*, *load\_patterns=False*) innvestigate.applications.imagenet.**inception\_resnet\_v2**(*load\_weights=False*, *load\_patterns=False*) innvestigate.applications.imagenet.**densenet121**(*load\_weights=False*, *load\_patterns=False*) innvestigate.applications.imagenet.**densenet169**(*load\_weights=False*, *load\_patterns=False*) innvestigate.applications.imagenet.**densenet201**(*load\_weights=False*, *load\_patterns=False*) innvestigate.applications.imagenet.**nasnet\_large**(*load\_weights=False*, *load\_patterns=False*) innvestigate.applications.imagenet.**nasnet\_mobile**(*load\_weights=False*, *load\_patterns=False*)

# <span id="page-14-0"></span>**1.4 innvestigate.tools**

### **1.4.1 Pattern Computation**

```
class innvestigate.tools.pattern.PatternComputer(model, pattern_type='linear', com-
                                                          pute_layers_in_parallel=True,
                                                          gpus=None)
```
Pattern computer.

Computes a pattern for each layer with a kernel of a given model.

#### **Parameters**

- **model** A Keras model.
- **pattern\_type** A string or a tuple of strings. Valid types are 'linear', 'relu', 'relu.positive', 'relu.negative'.
- **compute\_layers\_in\_parallel** Not supported yet. Compute all patterns at once. Otherwise computer layer after layer.
- **gpus** Not supported yet. Gpus to use.

**compute**(*X*, *batch\_size=32*, *verbose=0*)

Compute and return the patterns for the model and the data *X*.

- **X** Data to compute patterns.
- **batch\_size** Batch size to use.

• **verbose** – As for keras model.fit.

<span id="page-15-1"></span>**compute\_generator**(*generator*, *\*\*kwargs*)

Compute and return the patterns for the model and the data *X*.

#### Parameters

- **generator** Data to compute patterns.
- **kwargs** Same as for keras model.fit\_generator.

### **1.4.2 Perturbation Analysis**

<span id="page-15-0"></span>**class** innvestigate.tools.perturbate.**Perturbation**(*perturbation\_function*,

*num\_perturbed\_regions=0*, *region\_shape=(9*, *9)*, *reduce\_function=<function mean>*, *aggregation\_function=<function mean>*, *pad\_mode='reflect'*, *in\_place=False*, *value\_range=None*)

Perturbation of pixels based on analysis result.

#### **Parameters**

- **perturbation\_function** (function or callable or str) Defines the function with which the samples are perturbated. Can be a function or a string that defines a predefined perturbation function.
- **num\_perturbed\_regions** (int) Number of regions to be perturbed.
- **reduce\_function** (function or callable) Function to reduce the analysis result to one channel, e.g. mean or max function.
- **aggregation\_function** (function or callable) Function to aggregate the analysis over subregions.
- **pad mode** (str or function or callable) How to pad if the image cannot be subdivided into an integer number of regions. As in numpy.pad.
- **in\_place** (*bool*) If true, the perturbations are performed in place, i.e. the input samples are modified.
- **value\_range** (tuple) Minimal and maximal value after perturbation as a tuple: (min\_val, max\_val). The input is clipped to this range

**aggregate\_regions**(*analysis*)

**static compute\_perturbation\_mask**(*ranks*, *num\_perturbated\_regions*)

**static compute\_region\_ordering**(*aggregated\_regions*)

**expand\_regions\_to\_pixels**(*regions*)

**pad**(*analysis*)

**perturbate\_on\_batch**(*x*, *analysis*)

- **x** (numpy.ndarray) Batch of images.
- **analysis** (numpy.ndarray) Analysis of this batch.

<span id="page-16-0"></span>Returns Batch of perturbated images

Return type numpy.ndarray

**perturbate\_regions**(*x*, *perturbation\_mask\_regions*)

**reshape\_region\_pixels**(*region\_pixels*, *target\_shape*)

**reshape\_to\_regions**(*analysis*)

```
class innvestigate.tools.perturbate.PerturbationAnalysis(analyzer, model,
                                                               generator, pertur-
                                                               bation, steps=1, re-
                                                               gions_per_step=1, re-
                                                               compute_analysis=False,
```
*verbose=False*)

Performs the perturbation analysis.

#### **Parameters**

- **analyzer** ([innvestigate.analyzer.base.AnalyzerBase](#page-6-3)) Analyzer.
- **model** (keras.engine.training.Model) Trained Keras model.
- **generator** ([innvestigate.utils.BatchSequence](#page-17-1)) Data generator.
- **perturbation** (innvestigate.tools.Perturbation) Instance of Perturbation class that performs the perturbation.
- **steps** (int) Number of perturbation steps.
- **regions\_per\_step** (float) Number of regions that are perturbed per step.
- **recompute\_analysis** (bool) If true, the analysis is recomputed after each perturbation step.
- **verbose** If true, print some useful information, e.g. timing, progress etc.

**compute\_on\_batch**(*x*, *analysis=None*, *return\_analysis=False*) Computes the analysis and perturbes the input batch accordingly.

#### Parameters

- **x** (numpy.ndarray) Samples.
- **analysis** Analysis of x. If None, it is recomputed.

#### **compute\_perturbation\_analysis**()

**evaluate\_generator**(*generator*, *steps=None*, *max\_queue\_size=10*, *workers=1*,

*use\_multiprocessing=False*) Evaluates the model on a data generator.

The generator should return the same kind of data as accepted by *test\_on\_batch*. For documentation, refer to keras.engine.training.evaluate\_generator [\(https://keras.io/models/model/\)](https://keras.io/models/model/)

**evaluate\_on\_batch**(*x*, *y*, *analysis=None*, *sample\_weight=None*)

Perturbs the input batch and scores the model on the perturbed batch.

- **x** (numpy.ndarray) Samples.
- **y** (numpy.ndarray) Labels.
- **analysis** (numpy.ndarray) Analysis of x.
- **sample\_weight** (None) Sample weights.

<span id="page-17-3"></span>Returns List of test scores. Return type list

# <span id="page-17-0"></span>**1.5 innvestigate.utils**

innvestigate.utils.**model\_wo\_softmax**(*\*args*, *\*\*kwargs*)

<span id="page-17-1"></span>innvestigate.utils.**to\_list**(*l*)

**class** innvestigate.utils.**BatchSequence**(*Xs*, *batch\_size=32*)

**class** innvestigate.utils.**TargetAugmentedSequence**(*sequence*, *augment\_f*)

innvestigate.utils.**preprocess\_images**(*images*, *color\_coding=None*)

innvestigate.utils.**postprocess\_images**(*images*, *color\_coding=None*, *channels\_first=None*)

### <span id="page-17-2"></span>**1.5.1 Visualizations**

innvestigate.utils.visualizations.**project**(*X*, *output\_range=(0*, *1)*, *absmax=None*, *input\_is\_postive\_only=False*) innvestigate.utils.visualizations.**heatmap**(*X*, *cmap\_type='seismic'*, *reduce\_op='sum'*, *reduce\_axis=-1*, *\*\*kwargs*) innvestigate.utils.visualizations.**graymap**(*X*, *\*\*kwargs*)

innvestigate.utils.visualizations.**gamma**(*X*, *gamma=0.5*, *minamp=0*, *maxamp=None*)

Apply gamma correction to an input array X while maintaining the relative order of entries, also for negative vs positive values in X. the fxn firstly determines the max amplitude in both positive and negative direction and then applies gamma scaling to the positive and negative values of the array separately, according to the common amplitude.

- **gamma** the gamma parameter for gamma scaling
- **minamp** the smallest absolute value to consider. if not given assumed to be zero (neutral value for relevance, min value for saliency, . . . ). values above and below minamp are treated separately.
- **maxamp** the largest absolute value to consider relative to the neutral value minamp if not given determined from the given data.

# CHAPTER 2

Indices and tables

- <span id="page-18-0"></span>• genindex
- modindex
- search

# Python Module Index

### <span id="page-20-0"></span>i

```
innvestigate.analyzer.base, 3
innvestigate.analyzer.deeplift, 10
innvestigate.analyzer.deeptaylor, 10
innvestigate.analyzer.gradient_based, 6
innvestigate.analyzer.misc, 10
innvestigate.analyzer.pattern_based, 9
innvestigate.analyzer.relevance_based.relevance_analyzer,
      7
innvestigate.applications.imagenet, 10
innvestigate.tools.pattern, 11
innvestigate.tools.perturbate, 12
innvestigate.utils, 14
innvestigate.utils.visualizations, 14
```
### Index

# A

aggregate\_regions() (innvestigate.tools.perturbate.Perturbation method), [12](#page-15-1) analyze() (innvestigate.analyzer.base.AnalyzerBase method), [4](#page-7-1) analyze() (innvestigate.analyzer.base.AnalyzerNetworkBase method), [5](#page-8-4) analyze() (innvestigate.analyzer.deeplift.DeepLIFTWrapper method), [10](#page-13-5) AnalyzerBase (class in innvestigate.analyzer.base), [3](#page-6-5) AnalyzerNetworkBase (class in innvesti-

gate.analyzer.base), [5](#page-8-4)

## B

BaselineGradient (class in innvestigate.analyzer.gradient\_based), [6](#page-9-1) BaselineLRPZ (class in innvestigate.analyzer.relevance\_based.relevance\_analyzer), [7](#page-10-1) BatchSequence (class in innvestigate.utils), [14](#page-17-3) BoundedDeepTaylor (class in innvestigate.analyzer.deeptaylor), [10](#page-13-5)

# C

compute() (innvestigate.tools.pattern.PatternComputer method), [11](#page-14-2) compute generator() (innvestigate.tools.pattern.PatternComputer method), [12](#page-15-1) compute\_on\_batch() (innvestigate.tools.perturbate.PerturbationAnalysis method), [13](#page-16-0) compute\_perturbation\_analysis() (innvestigate.tools.perturbate.PerturbationAnalysis method), [13](#page-16-0) compute\_perturbation\_mask() (innvestigate.tools.perturbate.Perturbation static method), [12](#page-15-1)

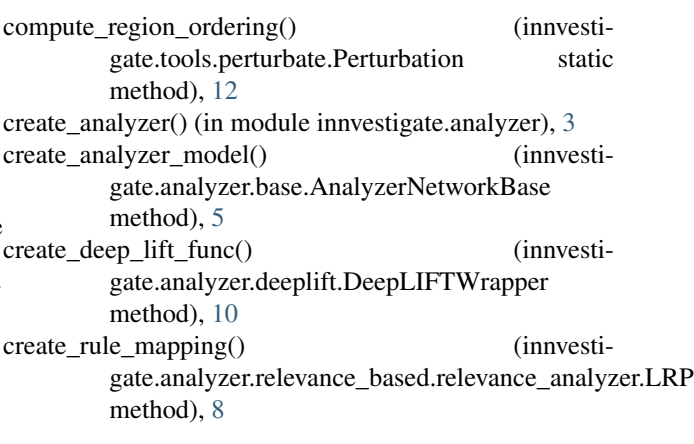

### D

Deconvnet (class in innvestigate.analyzer.gradient\_based), [7](#page-10-1) DeepLIFTWrapper (class in innvestigate.analyzer.deeplift), [10](#page-13-5) DeepTaylor (class in innvestigate.analyzer.deeptaylor), [10](#page-13-5) densenet121() (in module innvestigate.applications.imagenet), [11](#page-14-2) densenet169<sup>()</sup> (in module innvestigate.applications.imagenet), [11](#page-14-2) densenet201() (in module innvestigate.applications.imagenet), [11](#page-14-2)

# E

evaluate\_generator() (innvestigate.tools.perturbate.PerturbationAnalysis method), [13](#page-16-0) evaluate\_on\_batch() (innvestigate.tools.perturbate.PerturbationAnalysis method), [13](#page-16-0) expand regions to pixels() (innvestigate.tools.perturbate.Perturbation method), [12](#page-15-1)

F

fit() (innvestigate.analyzer.base.AnalyzerBase method), [4](#page-7-1)

fit() (innvestigate.analyzer.base.OneEpochTrainerMixin method), [5](#page-8-4)

fit() (innvestigate.analyzer.base.TrainerMixin method), [5](#page-8-4)

- fit\_generator() (innvestigate.analyzer.base.AnalyzerBase method), [4](#page-7-1)
- fit generator() (innvestigate.analyzer.base.OneEpochTrainerMixin method), [5](#page-8-4)
- fit\_generator() (innvestigate.analyzer.base.TrainerMixin method), [5](#page-8-4)

### G

gamma() (in module innvestigate.utils.visualizations), [14](#page-17-3) Gradient (class in innvestigate.analyzer.gradient\_based), [6](#page-9-1) graymap() (in module innvestigate.utils.visualizations), [14](#page-17-3)

GuidedBackprop (class in innvestigate.analyzer.gradient\_based), [7](#page-10-1)

# H

heatmap() (in module innvestigate.utils.visualizations), [14](#page-17-3)

### I

inception resnet  $v2()$  (in module innvestigate.applications.imagenet), [11](#page-14-2) inception\_v3() (in module innvestigate.applications.imagenet), [11](#page-14-2) innvestigate.analyzer.base (module), [3](#page-6-5) innvestigate.analyzer.deeplift (module), [10](#page-13-5) innvestigate.analyzer.deeptaylor (module), [10](#page-13-5) innvestigate.analyzer.gradient\_based (module), [6](#page-9-1) innvestigate.analyzer.misc (module), [10](#page-13-5) innvestigate.analyzer.pattern\_based (module), [9](#page-12-1) innvestigate.analyzer.relevance\_based.relevance\_analyzer (module), [7](#page-10-1) innvestigate.applications.imagenet (module), [10](#page-13-5) innvestigate.tools.pattern (module), [11](#page-14-2) innvestigate.tools.perturbate (module), [12](#page-15-1) innvestigate.utils (module), [14](#page-17-3) innvestigate.utils.visualizations (module), [14](#page-17-3) Input (class in innvestigate.analyzer.misc), [10](#page-13-5) InputTimesGradient (class in innvestigate.analyzer.gradient\_based), [6](#page-9-1) IntegratedGradients (class in innvestigate.analyzer.gradient\_based), [7](#page-10-1)

### L

- load() (innvestigate.analyzer.base.AnalyzerBase static method), [4](#page-7-1)
- load\_npz() (innvestigate.analyzer.base.AnalyzerBase static method), [4](#page-7-1)
- (class in innvestigate.analyzer.relevance\_based.relevance\_analyzer), [7](#page-10-1)
- LRPAlpha1Beta0 (class in innvestigate.analyzer.relevance\_based.relevance\_analyzer), [8](#page-11-0)
- LRPAlpha1Beta0IgnoreBias (class in innvestigate.analyzer.relevance\_based.relevance\_analyzer), [8](#page-11-0)
- LRPAlpha2Beta1 (class in innvestigate.analyzer.relevance\_based.relevance\_analyzer), [8](#page-11-0)
- LRPAlpha2Beta1IgnoreBias (class in innvestigate.analyzer.relevance\_based.relevance\_analyzer), [8](#page-11-0)
- LRPAlphaBeta (class in innvestigate.analyzer.relevance\_based.relevance\_analyzer), [8](#page-11-0)
- LRPEpsilon (class in innvestigate.analyzer.relevance\_based.relevance\_analyzer),  $\mathbf{Q}$
- LRPEpsilonIgnoreBias (class in innvestigate.analyzer.relevance\_based.relevance\_analyzer), [8](#page-11-0)
- LRPFlat (class in innvestigate.analyzer.relevance\_based.relevance\_analyzer), [8](#page-11-0)
- LRPSequentialPresetA (class in innvestigate.analyzer.relevance\_based.relevance\_analyzer), [9](#page-12-1)
- LRPSequentialPresetAFlat (class in innvestigate.analyzer.relevance\_based.relevance\_analyzer), [9](#page-12-1)
- LRPSequentialPresetB (class in innvestigate.analyzer.relevance\_based.relevance\_analyzer), [9](#page-12-1)
- LRPSequentialPresetBFlat (class in innvestigate.analyzer.relevance\_based.relevance\_analyzer),  $\overline{Q}$
- LRPWSquare (class in innvestigate.analyzer.relevance\_based.relevance\_analyzer), [8](#page-11-0)
- LRPZ (class in innvestigate.analyzer.relevance\_based.relevance\_analyzer), [8](#page-11-0)
- LRPZIgnoreBias (class in innvestigate.analyzer.relevance\_based.relevance\_analyzer), [8](#page-11-0)
- LRPZPlus (class in innvestigate.analyzer.relevance\_based.relevance\_analyzer), [8](#page-11-0)
- LRPZPlusFast (class in innvestigate.analyzer.relevance\_based.relevance\_analyzer), [9](#page-12-1)

### M

model\_wo\_softmax() (in module innvestigate.utils), [14](#page-17-3)

### N

nasnet\_large() (in module innvestigate.applications.imagenet), [11](#page-14-2) nasnet mobile() (in module innvestigate.applications.imagenet), [11](#page-14-2) NotAnalyzeableModelException, [3](#page-6-5)

# O

OneEpochTrainerMixin (class in innvestigate.analyzer.base), [5](#page-8-4)

## P

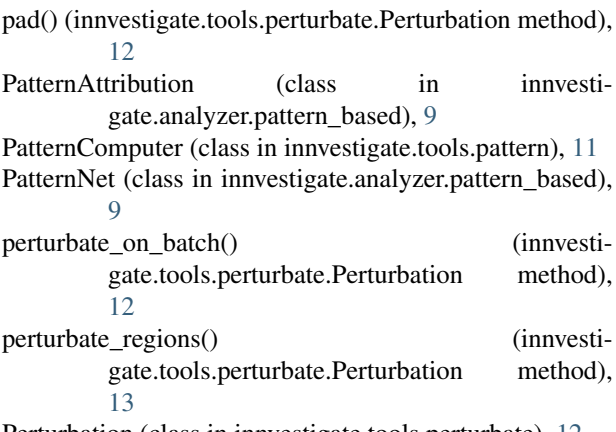

Perturbation (class in innvestigate.tools.perturbate), [12](#page-15-1) PerturbationAnalysis (class in innvestigate.tools.perturbate), [13](#page-16-0) postprocess\_images() (in module innvestigate.utils), [14](#page-17-3) preprocess\_images() (in module innvestigate.utils), [14](#page-17-3)

project() (in module innvestigate.utils.visualizations), [14](#page-17-3)

# R

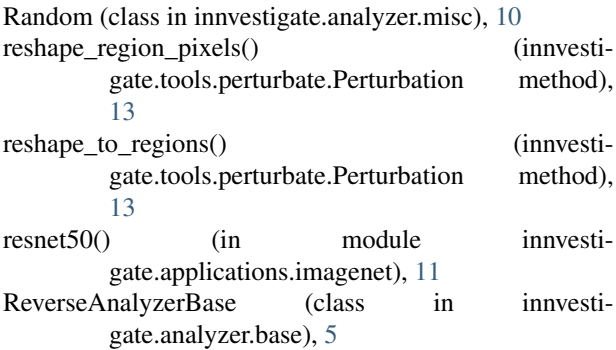

# S

save() (innvestigate.analyzer.base.AnalyzerBase method), [4](#page-7-1) save\_npz() (innvestigate.analyzer.base.AnalyzerBase

method), [4](#page-7-1)

SmoothGrad (class in innvestigate.analyzer.gradient\_based), [7](#page-10-1)

# T

TargetAugmentedSequence (class in innvestigate.utils), [14](#page-17-3)

to\_list() (in module innvestigate.utils), [14](#page-17-3) TrainerMixin (class in innvestigate.analyzer.base), [4](#page-7-1)

### V

vgg16() (in module innvestigate.applications.imagenet), [11](#page-14-2)

vgg19() (in module innvestigate.applications.imagenet), [11](#page-14-2)